## Download Photoshop CC Registration Code PC/Windows X64 {{ New! }} 2022

Installing Adobe Photoshop and then cracking it is easy and simple. The first step is to download and install the Adobe Photoshop software on your computer. Then, you need to locate the installation.exe file and run it. Once the installation is complete, you need to locate the patch file and copy it to your computer. The patch file is usually available online, and it is used to unlock the full version of the software. Once the patch file is copied, you need to run it and then follow the instructions on the screen. Once the patching process is complete, you will have a fully functional version of Adobe Photoshop on your computer. To make sure that the software is running properly, you should check the version number to ensure that the crack was successful.

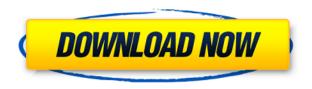

Adobe has worked an incredible amount of time and energy to see that Photoshop users can focus on the essentials, help the less experienced users in the community with basic and advanced needs, and keep designers and photographers happily using Photoshop on a wide variety of platforms. I think this particular release is a solid effort in the right direction. Adobe has many features in their latest version of Photoshop that will only be available to those who have purchased the software at a significantly higher price. These features include better image resolution, RAW support, Content Aware Fill, Gradient Stocks and masks, high-dynamic-range imaging (HDR), and much more. All of these features are not new and were already available in Photoshop CS5. When I got Adobe Photoshop Elements 2021, I'm very happy with it. It is available as freeware. But, the performance is bad. Not even good. The very slow, there came a lot of crashes and operation is quite unstable, so I decided to switch back to previous version. We used the CS versions of both Adobe's programs as well as its rival, Pixelmator, when evaluating the apps. We also ran them on all three major desktop platforms—Mac, Windows, and Linux. We downloaded both versions of Photoshop for Windows and Mac. One advantage to the Pencil and iPad Pro is that the former obviously allows for a different type of drawing. When using an iPad Pro with Adobe Photoshop, give it a try. Nothing will feel more natural. The world of art and design could not be more in tune with the iPad Pro, and the potential for it lies in your hands.

After that, the icons below the workspace area will let you know how the different blending options will be applied to the selected layer. You can add the different blending options as many times as you like. In the same manner, you can remove blending options by clicking on the icon that's found above the blending options. In order to add some effects, such as the Bevel, Emboss, Filter, Gradient Map, Layer, Lighting, Screen, Spatter, Texture, Wink, and Visual Effects. You just need to hover over the effect, then select the "add effect" option, to add it to your image. Once you've added the effect, you can start to experiment with it, especially with the visual effects. For example, you can add a blurry effect with the "blur" effect, and add a gradient to your effect by adding a "Gradient" blend effect. The added gradient also can be added to a different layer as a mask or on itself. If you find that the effects don't match your image, you can change other settings like the Color Adjustment (Hue, Saturation, and Lightness), or you can use the "bump map" that allows you to add effects like shadows with some texture. You can also add a bevel or vignette effect by adding it below the workspace area. You can also change the background color with the Color Panel. For example, you can choose from black and white, blue, brown, gray, sepia, deep, and more. In Photoshop, you can also create more complex compositions. For example, you can chain layers together (select the layers and then click the "join" option) and you can layer multiple elements together by clicking on layers (select one layer and then click on the layer that you want to add it to). e3d0a04c9c

## Photoshop CC Download Keygen For PC 2022

If you use Photoshop for most of your creative work, you may wonder when your time will be up. What will happen when Photoshop no longer supports your hardware? There are two ways to answer this question: Long-term and short-term. For short-term use, Adobe offers a couple of ways you can upgrade. Adobe supports hardware updates for customers who purchased a license after May 2009 using Google Chrome. When it comes to digital art--and your own digital creation--Photoshop has consistently been at the forefront of technologies and improvements that have made life better for web designers and artists everywhere. Notable features include the addition of support for complex layers & masks, easy ways to import and adjust your photos, and a stack's of useful tools and techniques. Another App Shortcuts feature supported by macOS Catalina enables users to run Photoshop Features from Adobe Bridge by hitting Command click, which provides access to all of Adobe's image editing and productivity tools. Photoshop help made easier to use and much more manageable by introducing a software for better work. The help for Photoshop CC 2019 is called Getting started guide for Photoshop. It comprises the set of animations and videos that enable you to understand Photoshop CC 2019. The help is mainly for new users and how to use different tools to create better designs. The steps for each tool are well explained in the tutorials. The simple and easy to learn basic commands are the essential tools for Photoshop users. Now anybody can create textures, edit color, patterns, and frames.

adobe photoshop cc 2014 download 64 bit adobe photoshop 2014 download free download photoshop cc 2014 with crack adobe photoshop cc 2014 download for pc adobe photoshop cc 2014 free download with crack adobe photoshop cc 2014 setup download adobe photoshop cc 2014.2 free download photoshop cc 2014 crack amtlib.dll download adobe photoshop cc 2014 crack download photoshop cc 2014 crack download

When thinking about some of the features included with Photoshop, it is quite easy to get overwhelmed. Here is one of the things that you don't want to miss out on them. In the beginning, you may feel that the program is just too complicated to use. It requires you to learn a little bit of each of the many tools and functions to be able to morph the graphics, color, or even take a series of pictures and create a unique composition. Now, it has also easy to zoom into the objects using finger gesture. You can install Adobe Photoshop CC in your devices freely and you will enjoy getting all the features of Adobe Photoshop in your devices. All the previous versions are available for free and you can also purchase a license of Adobe Photoshop for a certain period necessary. Now, Adobe has come up with the Photoshop CC which is a daily designer/artist's everyday dream come true. It has a clazzic UI with many features and functionalities. Recently the Photoshop CC has also updated its features that the Photoshop family has some other software, consisting of Photoshop lightroom, Photoshop elements, Photoshop fix, Photoshop express, and other software. Photoshop CC is one of the premium applications and it counts almost every single Adobe product under it. This application is the right choice for you who wants to be complete with the best design tools. Thinking that you will update all the features of this software, but ultimately, it is the greatest thing ever.

If you want to easily draw, paint, and combine 2D and 3D layers, then Photoshop is the perfect

photography selection for you. However, if you want to go beyond simple photo editing into advanced photo creation, then you'll need to expand your Photoshop skills. For those looking for a more forgiving photo editing tool, check out Adobe Lightroom. Photoshop's full-featured, professional workflow is the perfect choice for professional photo editors. Among its many musthave tools and features, Photoshop has the tools to turn your photographs into the look you've always wanted. Even advanced design and photo editing pros will find value in Photoshop's fluid and easy-to-learn UI. Adobe Photoshop is the right choice for visual designers who don't want to get bogged down with a rigid and rigid filing system. Instead, Photoshop puts information right at your fingertips. Whether you're using it in the cloud, or updating a single image on your desktop, Photoshop makes it easy to quickly and confidently change and retouch individual photos. Adobe Photoshop is the right choice for the beginning design and photo enthusiast. It makes creating Photoshop mockups fast and its intuitive UI makes it easy to learn the basics of design and photo editing. Adobe Photoshop is designed for everyday people and novice designers. Adobe Photoshop is the perfect choice if you want to create high-quality photo and graphics. With Photoshop, you can take ordinary photographs and turn them into not only beautiful masterpieces, but amazing works of art. It allows you to guickly edit, retouch, and manipulate individual photos and create a wide range of graphics.

 $\frac{https://soundcloud.com/tangexbiscah/kochadaiiyaan-tamil-full-movie-download}{https://soundcloud.com/denispotue8/stronghold-crusader-1366-x-768-resolution-720p}{https://soundcloud.com/gerwigsiddeg7/optics-by-eugene-hecht-4th-edition-pearson-addison-wesleypd <math display="block">\underline{f}$ 

https://soundcloud.com/somaieredayl/5-tale-van-die-liefde-pdf-download https://soundcloud.com/nnabuspattz/bluetooth-isscbta-driver-windows-10 https://soundcloud.com/vadimkiltar/crack-ganso-fix-left-2 https://soundcloud.com/thedliriper1989/domus-3d-ita-crack

Adobe Photoshop - The best thing about this software is that it is a cloud-based software. That means you can install it easily without the help of an internet connection. It has several simple and smooth interface and operates on newer Windows versions. Thus, to get started with this software, you need to configure your device or PC for 24/7 access to the Adobe cloud. And, once you activate it, it will become your digital workflow assistant and an all-in-one design tool in a way. Adobe Photoshop Express - This is basically a web-based photo editing mobile app which gives you seamless access to all the features and tools of other Photoshop apps on your mobile device. You can edit photos from your phone, or upload your own images and even work with apps provided by Dropbox to get the latest versions of the showcase workflows. Adobe Photoshop Creative Cloud - There is a good reason why Adobe's post-production apps are its best selling products. These apps have a set of complete features that is unavailable in any other app. And, the Adobe Creative Cloud ensures that you are always ready for the latest trends. For PC, the software could be available as a registered or standalone package. It is intended for personal and the commercial purposes. It has the capability of saving the multi-page projects. The software comes with a variety of tools that include selection, embed, exporting, cropping, fixing, and managing.

Whether you're working on a big idea or a full-size canvas, Photoshop helps create the story of your vision. Photoshop is your creative toolset to bring your ideas to life. And experience richer, more realistic, and more magical imagery by automating tools with new machine learning. There is no specific feature that can fulfill the role of a cutter better than Photoshop. It has a robust selection

tool that gives the user several accesses to editing and resizing. It also provides a number of different precision level controls. While the single-click move and resize utilities of the 'Select' tool, the context menus and transformation handles give you the choice to resize, pan and zoom out easily. The grouped layers, masking tools, non-destructive operations make it easy for the users to recover any number of images or frames. Masks and layers are two of the most essential tools in Photoshop and makes the editing process easier and faster. With manual layer masks or automatic masking, you get better overlay and the ability to change the color, shade and opacity. This tool gives the user more control to transform the images with respect to their natural forms. It gives extreme flexibility to create fluid U-shapes. It also offers stretch and resizes templates for scaling and stretching images. Most of the Web-based applications and social network sites today are populated with images and text that features different text styles, alignment, color and font-family. Photoshop's tools are the best way to apply pre-designed text data, which is used for imaging in the Web design and other projects.